## ESTADO DO PARANÁ CAMARA MUNICIPAL DE SALTO DO ITARARE

## BALANÇO FINANCEIRO - Anexo 13

Administração Direta

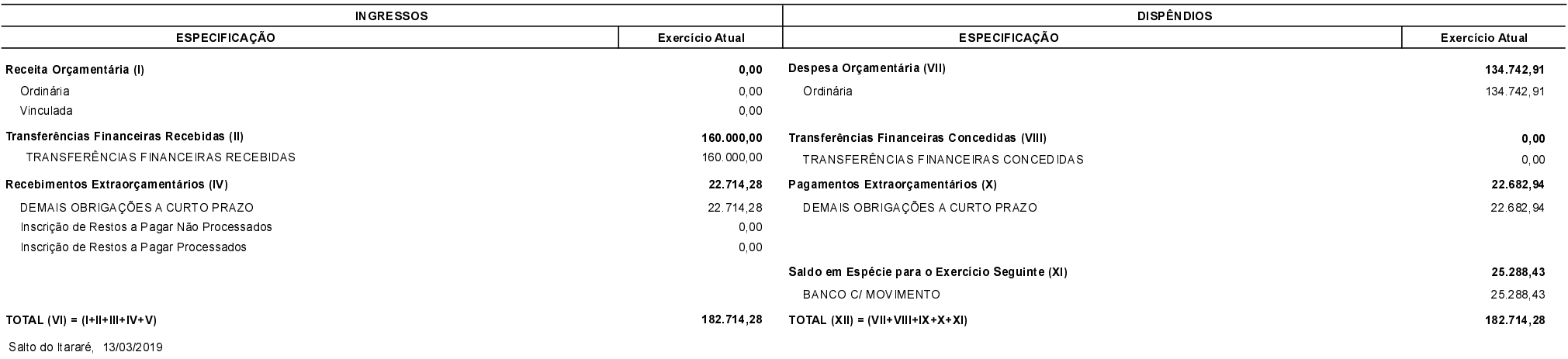

ODAIR MARIA DA SILVA PRESIDENTE

NILTON CESAR ESPÓSITO CONTADOR

LAÍS THEREZA MOREIRA CONTROLE INTERNO